## **Adobe Photoshop 2022 (Version 23.2) Download free Licence Key [Win/Mac] 2023**

Cracking Adobe Photoshop is not that difficult. First, you need to download a crack for the software. Once the crack is downloaded and installed, you then need to locate the download link used to download the software. Many crack sites use a crack download link that will cause you to download a cracked version of the software. Once the file is downloaded, you then need to open it and follow the instructions on how to patch the cracked file so that it is functional. If you continue to use this cracked version of the software, you can put yourself in danger. It is against the law to crack software and you could be punished by law.

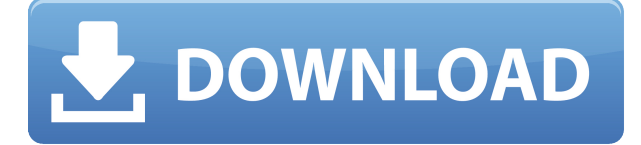

Photoshop's interface is one of the most secure. It offers only basic tools to start with. Although you can customize the interface, and there are a number of complex tools to learn, Photoshop is designed so that it can be learned with very little learning curve. This is actually a good thing for those who are just starting with the program. You can customize your look and feel in the interface and launch it in module style—easier to get your bearings and do your work. You can also create views to maximize screen real estate. You can find a number of tutorials at the Photoshop User website. They are fairly good and often offer suggestions you can check out before purchasing. The site also offers an online store that carries a large number of your favorite Photoshop add-ins. To make the most of the program, you need to have a general idea of what you want to do with it. For example, if you're trying to replicate the looks of an older photo, you may need to learn all sorts of tools that will let you pull it off. Without buying nearly a thousand dollars worth of software, you probably won't learn what you need to know to replicate it. Admittedly, Photoshop is packed with options. You can open more than one image at a time, quickly export the images, swap between them, and even halve the size of the image with one click. You can also import, not only Photoshop files, but also Lightroom files . The biggest advantage of Photoshop is the way it allows you to practically rebuild a photo from the ground up. In addition, the program is usually fairly nonintimidating. You don't need to know hundreds of technical bits of information, such as pixel dimensions, to create a basically decent image. If you do acquire the knowledge, I would recommend that you learn to use the various tools, not just Photoshop but all of its elements, with the following book from Adobe: The Photoshop Essentials: Techniques and Designs.

## **Download free Adobe Photoshop 2022 (Version 23.2)With Product Key Free License Key Windows {{ last releAse }} 2022**

The Shape tool is quite useful for different industries because it lets you draw your own forms. Alternatively, you can fill in the blanks in an image based on your creative thoughts or imagination. The filters at your disposal give you more than what the standard Photoshop version gives you. By using the seven different filters, you can apply changes to your image, as well as apply them to another. With it, you can, for instance, add semi-transparent layers to your image. If you'd like to create an image, you can use the Free Transform tool. You can also apply various design styles to your image, such as Photo Effects, Illustrations, or Webbing. Similar to the Touch tool, the Crop tool lets you crop or resize the canvas to give it a professional look. If you're new to graphic design, you might only need to use Photoshop for its photo editing capabilities. If you're already familiar with graphic design, you might use Photoshop for photo manipulation too. If you work for a non-profit or artistic organization, you might only use Adobe Photoshop for its photo manipulation features. Like other design and editing software, Photoshop includes a feature-set you can configure to meet your specific design needs. Each feature set is built on the previous features. If you want to find out more about the features of the standard version of Photoshop, here's a description of each main feature set. You select this canvas with the Edit menu and choose New. The File menu then presents you with the New Canvas dialog box, asking you to name the new image and specifying size (Canvas Size or Canvas Resolution); that way you're guaranteed that your canvas is suitable for your image. e3d0a04c9c

## **Adobe Photoshop 2022 (Version 23.2) Activation With Activation Code For Mac and Windows 2023**

Adobe today announced new workflows for a new all-AI basedMultitask Editing Environment known as the Elements MLU (Multi-Task User Interface). Powered by Adobe Sensei AI, this all-new feature outlines and highlights each core task (such as retouching, adjustment and style creation), then shows you the best way for completing each task, regardless of the surface on which you work. With the MLU, you get a streamlined view of your most important tasks, while choosing your optimal working environment is as easy as switching screens on a smartphone. The technology synergies between Photoshop and Substance are growing everyday and we are now consistently seeing Photoshop already being used for Adobe Substance workflows in production. The Photoshop team will now focus more on bringing Photoshop to the forefront for editors and consumers worldwide, while still effectively using it as a creative tool for the way they use Photoshop today. This technology integration and the new native GPU APIs allow the groundwork for Photoshop to further grow the Substance product family, giving rise to exciting new potential for Substance to generate even more sales. Of course, Photoshop will be known as a creative tool for years to come, but it is no longer envisioned as a stand alone 3D product moving forward. - Clarity: Clarity is a collection of features that will help photographers to achieve remastering and profiling results easier and faster in their workflow. It provides a new framework for a clean, one stop solution for your Exposure, Face, and Lighting in one module. With Clarity, you can tame your portraits by allowing the product to choose the best exposure, skin tone, and lighting. Clarity contains five key features: Shade, Shadows, Whites, Skin Color, and WB. Shade is a feature that changes the background of your image to reflect the depth of your subject, effectively helping the image achieve more dynamic lighting. Shadows allows you to apply a dark or light effect to shadows of your image, allowing the product to accelerate and simplify your workflow for when working digitally with black and white imagery. Whites provides a gentle sepia tone, while Skin Color lets you shadow skin and isolate the subject, while giving you an over-saturated boost. Lastly, the White Balance feature allows you to convert your image to a specific and optimal white balance.

download photoshop cs6 highly compressed for pc download photoshop cs6 full crack highly compressed how to download background for photoshop adobe photoshop background psd hd free download hd background images for photoshop editing 1080p free download app adobe photoshop 7.0 background designs free download hd photoshop cs6 free download highly compressed download photoshop 2021 highly compressed download photoshop 2020 highly compressed photoshop cc 2014 highly compressed download

Elements also comes with dozens of graphics, business, and stock images. Some of its awesome features include:

- Easy-to-use interface that is easy to navigate
- Versatility of tools and effects with some of the best and most used ones
- Ability to use any Creative Cloud application like Photoshop, Lightroom, InDesign, etc. (version dependent)
- Ability to work with any device

With the release of CS6, Photoshop developed motion editing, also known as compositing. Using this feature, you can make video clips appear to "move" through the image. You can use the composition tools to create animated effects. If you add a layer mask to the move-replaced image, you can continue to edit the new video. In addition to its ability to create complex and effective motion edits, the software updated its transform function to create smoother frames in your experiments. You can also export still frames in the format of your choice—JPEG, GIF, PNG, or WebP. The software also now offers up to four brush styles to work with, in addition to its previous two. On the finishing stage of your projects, you can now use the add clarity and add other touch-up effects features. **If you work with large files, you can speed up the process by using the media quality settings.** Adobe Photoshop is a great-looking program, but you don't have to adhere to its standard design. You can experiment and customize the look of your Elements document to fit your own artistic tastes. You can adapt and work with the default style as you do with other programs. You can also use Photoshop Elements to create brochures, flyers, logos, and other types of marketing material.

LARGER PARADES HELP YOU BE CREATIVE: The new Parrallax Grid creates a multi-dimensional shading effect common in design and film projects. It allows any layering object to be offset in three dimensions to work with other layering objects with custom-drawn parallax effect. This creates infinite combinations of layering objects and effects that translate across all formats. FIGURE TOUCHING: The modern figure-lighting approach is used to fine-tune the amount of detail in a given image for better readability. This lets you capture your subjects with more energy, detail, and clarity. Adobe Photoshop CC is a powerful professional image editing software developed by Adobe. This product is designed for professionals and allows users to create custom images on computer or mobile devices. Adobe Photoshop is a desktop and mobile photo editor product which can be used for editing, retouching, compositing, and for creating professional-quality beautiful images and documents from photos and graphics. Adobe Serif PhotoShop CC 2019 is a powerful and professional design software developed by Adobe. This software is designed for the full array of photo and graphics editing needs for creatives, professionals and digital photographers, as well as for web designers and other graphic designers. It is the core software that helps to shape the future of digital Adobe Photoshop is a full-featured raster graphics editor developed and used for generating, editing, enhancing, and saving raster graphics images and publishing them in various formats. The purpose of Photoshop is to edit existing images as well.

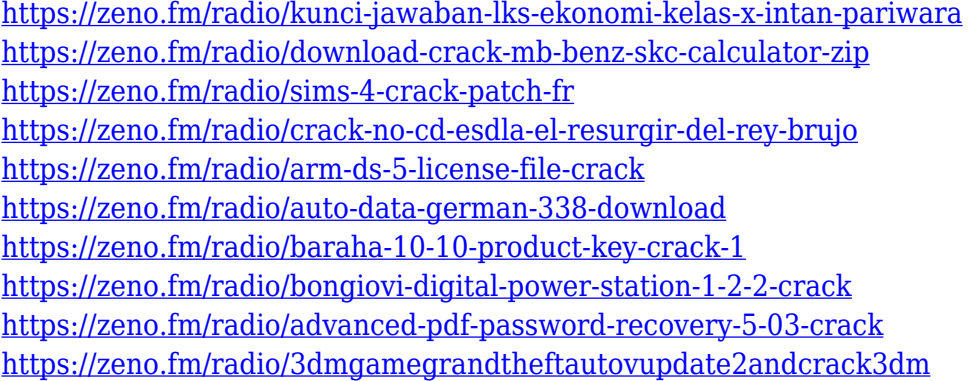

If you are looking for an advanced iPad app for photo editing, you can go for the Adobe Photoshop Free. With this free iPad app for photo editing, you can either upload a photo from your iPad or select one from your camera roll or library of photos, or you can take one shot on the spot with a new fun photo mode. You can play with the editing tools to add effects to your photos. The new Adobe Motion UI includes captions, flexible timelines, and a large viewport with convenient palettes to inspire and direct you through your video projects. So you can view your project, select the footage and effects you want to use, and start editing all while getting direct access to the tools you need, whether you're cutting, blending, or color correcting. One of the coolest new features is Content-Aware Fill. Simply choose the area of an image to be filled and then click to set the new color and type (web page, text, etc). The system will intelligently find something that matches the color and type of the image and then apply it. The fill is based on the surrounding color of the image, helping retain the background and context while adjusting the color and type. The tool can even discover new and distinctive elements within the image, like animals and objects of a unique brand or time period. Adobe is all about creating and delivery content, and with Air for macOS, developers will get the best-in-class framework for building wireframe and charts, animations, rich text, and more. Today, Adobe announced a brand new set of tools for creating and prototyping graphics, animations and web pages that will be released with the release of Photoshop and Illustrator. The new tools will be available on all supported macOS hardware, including desktops, laptops and Macintosh.

[https://classifieds.cornerecho.com/advert/photoshop-2022-version-23-0-2-with-full-keygen-torrent-act](https://classifieds.cornerecho.com/advert/photoshop-2022-version-23-0-2-with-full-keygen-torrent-activation-code-x32-64-2022/) [ivation-code-x32-64-2022/](https://classifieds.cornerecho.com/advert/photoshop-2022-version-23-0-2-with-full-keygen-torrent-activation-code-x32-64-2022/)

[https://seoburgos.com/wp-content/uploads/2023/01/How-To-Download-Photoshop-Software-In-Lapto](https://seoburgos.com/wp-content/uploads/2023/01/How-To-Download-Photoshop-Software-In-Laptop-BEST.pdf) [p-BEST.pdf](https://seoburgos.com/wp-content/uploads/2023/01/How-To-Download-Photoshop-Software-In-Laptop-BEST.pdf)

[https://assetmanagementclub.com/teach-yourself-visually-adobe-photoshop-cs6-pdf-free-download-cr](https://assetmanagementclub.com/teach-yourself-visually-adobe-photoshop-cs6-pdf-free-download-cracked/) [acked/](https://assetmanagementclub.com/teach-yourself-visually-adobe-photoshop-cs6-pdf-free-download-cracked/)

<https://xtc-hair.com/download-free-photoshop-express-activation-code-latest-release-2022/>

[https://the-chef.co/adobe-photoshop-cc-2015-version-18-download-activation-64-bits-latest-update-20](https://the-chef.co/adobe-photoshop-cc-2015-version-18-download-activation-64-bits-latest-update-2023/) [23/](https://the-chef.co/adobe-photoshop-cc-2015-version-18-download-activation-64-bits-latest-update-2023/)

[https://www.dyscalculianetwork.com/wp-content/uploads/2023/01/Photoshop-2022-Version-2341-Do](https://www.dyscalculianetwork.com/wp-content/uploads/2023/01/Photoshop-2022-Version-2341-Download-License-Code-Keygen-With-Registration-Code-For-PC-6.pdf) [wnload-License-Code-Keygen-With-Registration-Code-For-PC-6.pdf](https://www.dyscalculianetwork.com/wp-content/uploads/2023/01/Photoshop-2022-Version-2341-Download-License-Code-Keygen-With-Registration-Code-For-PC-6.pdf)

<https://ayusya.in/adobe-photoshop-free-download-for-windows-10-youtube-link/>

<https://instafede.com/download-photoshop-2022-version-23-1-cracked-x64-new-2023/>

[https://astrix.xyz/wp-content/uploads/2023/01/Adobe-Photoshop-2021-Version-2251-Download-free-W](https://astrix.xyz/wp-content/uploads/2023/01/Adobe-Photoshop-2021-Version-2251-Download-free-With-Serial-Key-For-PC-X64-2023.pdf) [ith-Serial-Key-For-PC-X64-2023.pdf](https://astrix.xyz/wp-content/uploads/2023/01/Adobe-Photoshop-2021-Version-2251-Download-free-With-Serial-Key-For-PC-X64-2023.pdf)

<http://subsidiosdelgobierno.site/?p=46204>

[https://pozitivdesign.hu/wp-content/uploads/2023/01/Adobe-Photoshop-Express-App-Download-2021.](https://pozitivdesign.hu/wp-content/uploads/2023/01/Adobe-Photoshop-Express-App-Download-2021.pdf) [pdf](https://pozitivdesign.hu/wp-content/uploads/2023/01/Adobe-Photoshop-Express-App-Download-2021.pdf)

[https://www.zhijapan.com/wp-content/uploads/2023/01/How-To-Download-Photoshop-Background-V](https://www.zhijapan.com/wp-content/uploads/2023/01/How-To-Download-Photoshop-Background-VERIFIED.pdf) [ERIFIED.pdf](https://www.zhijapan.com/wp-content/uploads/2023/01/How-To-Download-Photoshop-Background-VERIFIED.pdf)

[https://520bhl.com/wp-content/uploads/2023/01/Photoshop\\_2021\\_Version\\_225.pdf](https://520bhl.com/wp-content/uploads/2023/01/Photoshop_2021_Version_225.pdf)

[https://mentorus.pl/adobe-photoshop-2022-version-23-0-1-with-serial-key-activation-code-with-keyge](https://mentorus.pl/adobe-photoshop-2022-version-23-0-1-with-serial-key-activation-code-with-keygen-win-mac-last-release-2022/) [n-win-mac-last-release-2022/](https://mentorus.pl/adobe-photoshop-2022-version-23-0-1-with-serial-key-activation-code-with-keygen-win-mac-last-release-2022/)

<https://sprachennetz.org/advert/how-to-download-photoshop-express-on-macbook-link/>

<https://luxurygamingllc.com/adobe-photoshop-cc-2019-version-20-crack-3264bit-updated-2022/>

<https://www.aussnowacademy.com/wp-content/uploads/2023/01/birhei.pdf>

<https://adview.ru/wp-content/uploads/2023/01/keiquy.pdf>

[https://viceeventz.com/wp-content/uploads/2023/01/Download-Photoshop-Windows-7-32-Bit-Free-HO](https://viceeventz.com/wp-content/uploads/2023/01/Download-Photoshop-Windows-7-32-Bit-Free-HOT.pdf) [T.pdf](https://viceeventz.com/wp-content/uploads/2023/01/Download-Photoshop-Windows-7-32-Bit-Free-HOT.pdf)

<https://holanadege.com/adobe-photoshop-2021-version-22-1-1-license-keygen-last-release-2022/> [http://pepsistars.com/photoshop-2021-version-22-download-torrent-keygen-for-lifetime-updated-2022](http://pepsistars.com/photoshop-2021-version-22-download-torrent-keygen-for-lifetime-updated-2022/)

[/](http://pepsistars.com/photoshop-2021-version-22-download-torrent-keygen-for-lifetime-updated-2022/)

[https://mondetectiveimmobilier.com/2023/01/02/download-adobe-photoshop-zip-for-windows-7-extra](https://mondetectiveimmobilier.com/2023/01/02/download-adobe-photoshop-zip-for-windows-7-extra-quality/)[quality/](https://mondetectiveimmobilier.com/2023/01/02/download-adobe-photoshop-zip-for-windows-7-extra-quality/)

<https://bali.live/wp-content/uploads/2023/01/lausant.pdf>

<http://peninsular-host.com/autosmotos.es/advert/photoshop-cs5-keygen-crack-win-mac-new-2023/> <https://parupadi.com/wp-content/uploads/2023/01/marwen.pdf>

[https://ramchandars.com/wp-content/uploads/2023/01/Photoshop-CC-2015-Torrent-MacWin-64-Bits-u](https://ramchandars.com/wp-content/uploads/2023/01/Photoshop-CC-2015-Torrent-MacWin-64-Bits-upDated-2022.pdf) [pDated-2022.pdf](https://ramchandars.com/wp-content/uploads/2023/01/Photoshop-CC-2015-Torrent-MacWin-64-Bits-upDated-2022.pdf)

<https://www.webcard.irish/best-website-to-download-photoshop-for-free-link/>

[https://xn--80aagyardii6h.xn--p1ai/photoshop-2022-version-23-1-serial-number-torrent-activation-cod](https://xn--80aagyardii6h.xn--p1ai/photoshop-2022-version-23-1-serial-number-torrent-activation-code-2023/) [e-2023/](https://xn--80aagyardii6h.xn--p1ai/photoshop-2022-version-23-1-serial-number-torrent-activation-code-2023/)

[https://kivabe.info/wp-content/uploads/2023/01/Adobe-Photoshop-2022-Activation-Key-For-PC-2023.p](https://kivabe.info/wp-content/uploads/2023/01/Adobe-Photoshop-2022-Activation-Key-For-PC-2023.pdf) [df](https://kivabe.info/wp-content/uploads/2023/01/Adobe-Photoshop-2022-Activation-Key-For-PC-2023.pdf)

[https://www.wcdefa.org/advert/download-adobe-photoshop-2021-version-22-4-2-patch-with-serial-key](https://www.wcdefa.org/advert/download-adobe-photoshop-2021-version-22-4-2-patch-with-serial-key-serial-number-full-torrent-for-windows-x32-64-hot-2022/) [-serial-number-full-torrent-for-windows-x32-64-hot-2022/](https://www.wcdefa.org/advert/download-adobe-photoshop-2021-version-22-4-2-patch-with-serial-key-serial-number-full-torrent-for-windows-x32-64-hot-2022/)

<https://www.ethicaleconomist.com/wp-content/uploads/2023/01/yolohele.pdf>

[https://www.portalvivienda.cl/wp-content/uploads/2023/01/How-To-Download-Latest-Version-Of-Phot](https://www.portalvivienda.cl/wp-content/uploads/2023/01/How-To-Download-Latest-Version-Of-Photoshop-For-Free-VERIFIED.pdf) [oshop-For-Free-VERIFIED.pdf](https://www.portalvivienda.cl/wp-content/uploads/2023/01/How-To-Download-Latest-Version-Of-Photoshop-For-Free-VERIFIED.pdf)

[http://www.kiwitravellers2017.com/2023/01/02/photoshop-2022-version-23-1-download-free-torrent](http://www.kiwitravellers2017.com/2023/01/02/photoshop-2022-version-23-1-download-free-torrent-activation-code-torrent-win-mac-2022/)[activation-code-torrent-win-mac-2022/](http://www.kiwitravellers2017.com/2023/01/02/photoshop-2022-version-23-1-download-free-torrent-activation-code-torrent-win-mac-2022/)

<https://futcoinsshop.ru/how-to-download-photoshop-laptop-top/>

[https://reviewcouncil.in/wp-content/uploads/2023/01/Adobe-Photoshop-2021-Version-222-Keygen-Ma](https://reviewcouncil.in/wp-content/uploads/2023/01/Adobe-Photoshop-2021-Version-222-Keygen-MacWin-finaL-version-2023.pdf) [cWin-finaL-version-2023.pdf](https://reviewcouncil.in/wp-content/uploads/2023/01/Adobe-Photoshop-2021-Version-222-Keygen-MacWin-finaL-version-2023.pdf)

[https://ferramentariasc.com/wp-content/uploads/2023/01/Photoshop-Cs3-Mac-Os-X-Free-Download-H](https://ferramentariasc.com/wp-content/uploads/2023/01/Photoshop-Cs3-Mac-Os-X-Free-Download-HOT.pdf) [OT.pdf](https://ferramentariasc.com/wp-content/uploads/2023/01/Photoshop-Cs3-Mac-Os-X-Free-Download-HOT.pdf)

<https://greenearthcannaceuticals.com/photoshop-3d-images-free-download-work/>

[https://www.webcard.irish/download-adobe-photoshop-2021-registration-code-with-license-code-for](https://www.webcard.irish/download-adobe-photoshop-2021-registration-code-with-license-code-for-windows-x64-latest-release-2022/)[windows-x64-latest-release-2022/](https://www.webcard.irish/download-adobe-photoshop-2021-registration-code-with-license-code-for-windows-x64-latest-release-2022/)

[https://www.sneslev-ringsted.dk/wp-content/uploads/Photoshop-CS5-License-Code-Keygen-MacWin-l](https://www.sneslev-ringsted.dk/wp-content/uploads/Photoshop-CS5-License-Code-Keygen-MacWin-lAtest-versIon-2022.pdf) [Atest-versIon-2022.pdf](https://www.sneslev-ringsted.dk/wp-content/uploads/Photoshop-CS5-License-Code-Keygen-MacWin-lAtest-versIon-2022.pdf)

<https://fitnessclub.boutique/adobe-photoshop-cs6-free-trial-download-for-windows-10-new/>

This short guide will reveal how to get the most out of the new version of Photoshop, working how you wish – and much less time, too. In this book, you will learn all the skills you need to create topof-the-line graphics, powerful design templates, professional videos, and appealing websites. To create truly customized art, you need a solid drawing program. This book will take you step-by-step through the editing and compositing process for creating a realistic, layered illustration and character from scratch in Adobe Illustrator. If the idea of teaching you to draw makes you anxious, consider this book not only fun, but an investment in your ability to create your next stunning visual masterpiece. Adobe's new Typekit service, listed in this book as one of the online resources along with other web resources not featured in this book, allows you to host your own typeface collections. Unlike Adobe's Other Typefaces service, which charges for each extra typeface, Typekit is free. You'll get a custom menu of your favorite fonts to download and upload, and you can import text styles from other font collections included in your Typekit subscription. You'll need design tools and resources to create graphics that make a professional product stand out among the competition. Our comprehensive collections of professional-style tools and resources, listed in this book, span the look of this toolkit. From typography resources from Adobe's Typekit to high-resolution graphics and toolkits, our resources will ensure consistent design regardless of who is building your product.